# **Come si usa ChatGPT-4: guida definitiva per l'utente**

*di Paolo Franzese*

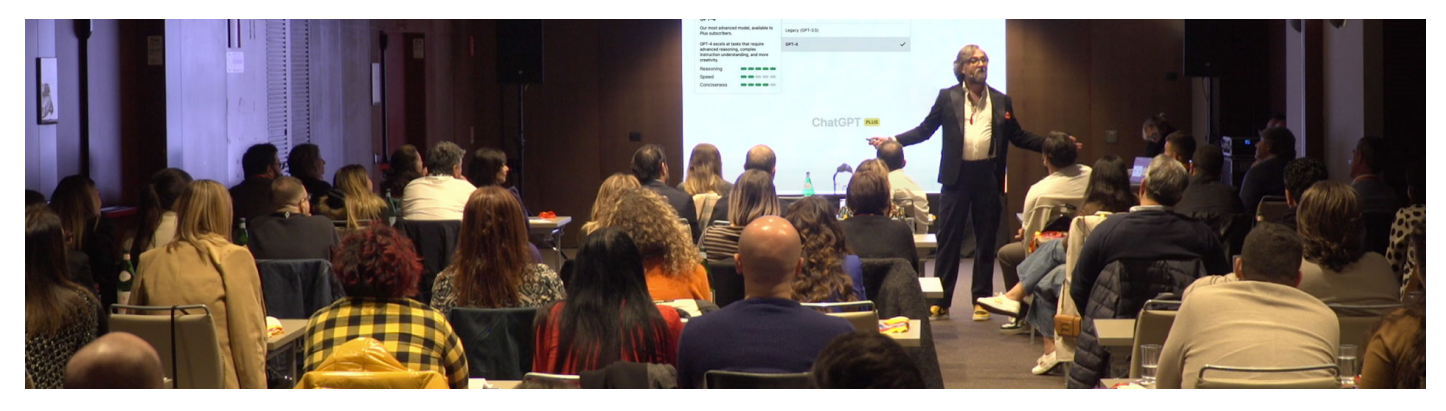

**Come si usa ChatGPT-4**? Diamo uno sguardo a ChatGPT-4, innanzitutto non è disponibile nella versione gratuita, per utilizzarlo devi abbonarti a **ChatGPT Plus** a 20€ circa al mese.

Su questo blog, nei post, mi concentro principalmente sulla generazione di contenuti di qualità, devi imparare a creare contenuti migliori, per essere meglio classificato su Google (almeno per i prossimi anni) ed essere in grado di vendere più prodotti e servizi e **ChatGPT-4** può davvero fare tanto (questo articolo non è scritto con ChatGPT).

Intanto ti segnalo la mia newsletter gratuita:

Iscriviti adesso per ottenere il tuo "? boost" settimanale.

# **Prime impressioni**

Una volta entrato vedrai questo piccolo menù a tendina:

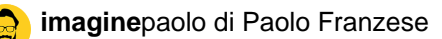

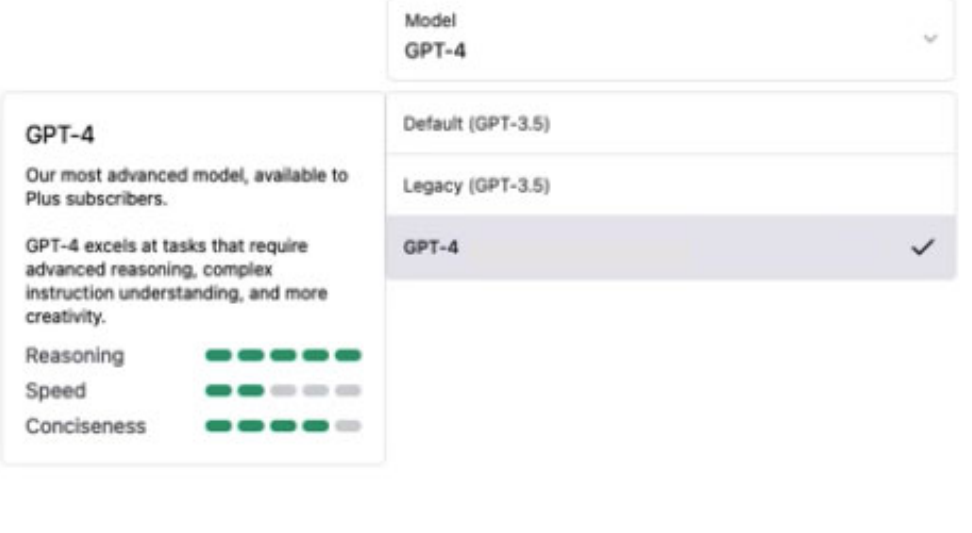

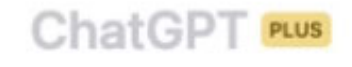

Probabilmente finora ci abbiamo giocato, infatti adesso la qualità del contenuto generato da

#### ChatGPT-4 è sconvolgente, otterrai ciò che pagherai.

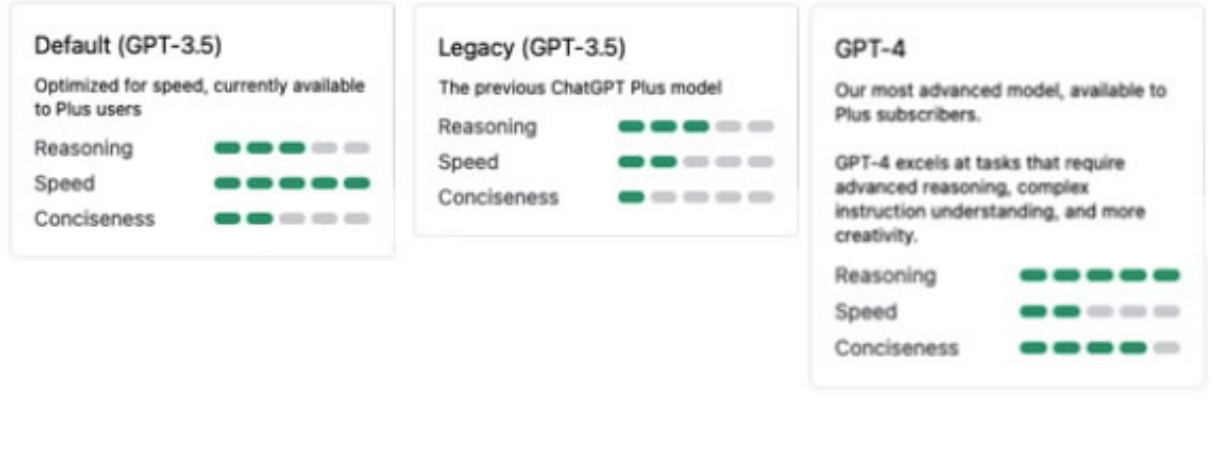

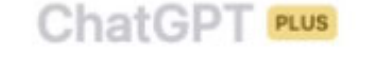

Come puoi vedere dalle immagini hai tre opzioni:

- Default (GPT-3.5):
- Legacy (GPT-3.5);
- $\bullet$  GPT-4

Leggendo questi parametri possiamo finalmente iniziare a capire cosa c'è di diverso tra loro. Sicuramente è da notare il miglioramento del ragionamento e la concisione, rispetto ad una velocità minore.

Come si usa ChatGPT-4? Vediamo al microscopio cosa ci aspetta.

#### **Caratteristiche e limiti**

Questa versione di GPT-4 è quindi più precisa e accurata, gli errori sono diminuiti e le capacità sono migliorate, infatti:

- Ha un limite di 25 messaggi ogni tre ore e ci si aspetta un limite inferiore, immagino anche che questo "imbottigliamento" dipendi dall'ora in cui ci si collega;
- Il contenuto che viene creato è significativamente migliore, le limitazioni di non avere accesso ad informazioni aggiornate è sempre la stessa;
- Si possono inserire nel prompt circa 25.000 parole;
- Si possono caricare più contenuti e questo ci aiuterà quando si scrivono ebook e libri;
- Un flusso migliore per i contenuti divisi in sezioni, c'è più continuità tra una sezione di un contenuto all'altra .

? Nota: altre caratteristiche tecniche le potrai trovare qui –<https://cdn.openai.com/papers/gpt-4.pdf> .

Una riflessione sulle 25.000 parole di testo ammesse, sicuramente potrai utilizzare contenuti in formato lungo, creati su conversazioni estese, analisi della ricerca di documenti, ma ci sono casi in cui ChatGPT ha dato messaggi di difficoltà su prompt oltre le 2000 parole.

Come si usa ChatGPT-4? C'è anche la questione Google…

# Google ti penalizzerà?

Intanto Google ha informato gli utenti che non penalizzerà i contenuti di alta qualità generati da ChatGPT-4, ma continuerà a protegger gli utenti da spam e altri contenuti che vanno contro le sue politiche.

Sarà fondamentale che il contenuto generato, per l'utente:

- Sia facile da usare;
- Che risponda alla query di ricerca;
- Offra all'utente una buona esperienza.

Quindi migliore è il contenuto e migliore sarà il posizionamento del contenuto se aiuterà l'utente dopo averlo trovato, per cui sarà sempre possibile monetizzare con un [sito web fatto come si deve.](https://www.imaginepaolo.com/consulenza/)

Come si usa ChatGPT-4? E dov'è il caricamento delle immagini?

#### Immagini e altro…

Il supporto per le immagini sta arrivando, in realtà non è stato ancora rilasciato, quindi se cerchi un pulsante per il caricamento delle immagini questo è qualcosa che non vedrai ancora.

GPT-4 è diventato davvero molto bravo a creare codice, molti programmatori (compreso io) stanno creando mini progetti ChatGPT, un valido aiuto anche con nessuna precedente esperienza di codifica.

Puoi seguire l'intero processo di creazione del codice e la correzione di tutti che potrebbero verificarsi, purtroppo noterai quanto è lento, se sei un utente abituato al turbo di GTP-3.5.

Come si usa ChatGPT-4? Batte tutti in intelligenza e velocità…

#### Quanto è intelligente?

ChatGPT-4 è molto molto intelligente , ovviamente potrà commettere degli errori, ma se ti ha

risposto con degli errori potrai reinserirli nel prompt ed ottenerne la correzione.

In realtà ti guida passo passo, ti dà risposte molto più ponderate, è molto più raffinato.

Se non sai come programmare puoi letteralmente chiedere a chatGPT come iniziare e ti fornirà letteralmente il tutorial passo passo.

Può essere usato per creare giochi molto semplici, che successivamente puoi vedere e giocare nel tuo browser, basta chiedere a chatGPT che tipo di gioco vuoi creare e lui semplicemente produrrà quel codice, può farlo in pochi secondi con molta precisione.

Come si usa ChatGPT-4? Un'accelerazione che ci farà andare oltre l'inimmaginabile.

#### **Analisi dei dati**

Gli algoritmi avanzati stanno accelerando in modo autonomo l'analisi dei dati, il che è molto impressionante, soprattutto per un modello di linguaggio naturale come ChatGPT-4.

Questo dimostra che ChatGPT-4 è in grado di comprendere con precisione il linguaggio naturale e di elaborare informazioni con estrema accuratezza, il modello può gestire anche compiti complessi come il calcolo delle tasse e le dichiarazioni dei redditi, offrendo soluzioni precise e puntuali in ambito:

- **Fiscale**;
- **Legale**;
- **Sanitaria**;
- **Musicale**;
- E così via.

GPT-4 è più preciso e sarà utilizzato in molti modi diversi.

Tuttavia, va ricordato che, nonostante la sua elevata precisione, **non può sostituire del tutto un professionista qualificato** in determinati settori, come la consulenza legale.

In ogni caso, il progresso compiuto in questo campo è notevole e potrebbe migliorare significativamente l'efficienza di molte attività.

Come si usa ChatGPT-4? Sicuramente un aggiornamento significativo rispetto al suo predecessore.

# **Conclusioni**

Per concludere ChatGPT-4 è un aggiornamento significativo, accuratezza migliorata, miglior ragionamento e output più concisi, ma nonostante generi contenuti di alta qualità gli utenti devono essere consapevoli dei suoi limiti.

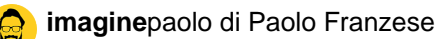

Interessante il fatto che Google abbia assicurato agli utenti che i contenuti di alta qualità generati da ChatGPT-4 non saranno penalizzati.

Nel complesso, ChatGPT-4 è uno strumento intelligente che può aiutare gli utenti a creare contenuti e persino codice, anche senza esperienza di codifica precedente.

l suo approccio raffinato e il processo guidato contribuiscono a minimizzare gli errori, rendendolo uno strumento prezioso sia per i creatori di contenuti che per i programmatori.

Questo articolo non è stato scritto con ChatGPT-4 e se ti è piaciuto puoi anche:

- Ascoltarlo;
- o Scaricarlo in PDF;
- Condividerlo con chi potrebbe essere interessato;
- Condividerlo con un amico;
- Continuare a seguirmi iscrivendoti ai miei canali.

Da un articolo scritto da Paolo Franzese il 27 Marzo 2023